# ПОДГОТОВКА К ОГЭ

#### **A1 - Количество информации в**

**1** Расска 1. Рассказ, набранный на компьютере, содержит 4 страницы, на каждой странице 48 строк, в каждой строке 64 символа. Определите информационный объём рассказа в Кбайтах в кодировке KOI8-R, в которой каждый символ кодируется 8 битами.

9. Ученик набирает сочинение по литературе на компьютере, используя кодировку KOI-8. Определите какой объём памяти в байтах займёт следующая фраза:

#### **Пушкин - это наше всё!**

Каждый символ в кодировке KOI-8 занимает 8 бит памяти.

#### А2 - Логические выражения Для какого из указанных значений числа Х истинно высказывание:  $(X < 3)$  И НЕ  $(X < 2)$ ?

- $2)$  2  $1)1$  $3)$  3  $4)4$
- Для какого имени истинно высказывание: НЕ (Первая буква гласная) И НЕ (Последняя буква согласная)?
- $1)$   $MHHA$ 2) НЕЛЛИ 3) **VIBAH** 4) ПОТАП

**A3 - Кратчайший путь в** гиеждунаселенными пунктами A, D, C, D, L пост<br>**Срафером**, протяжённость которых (в километ Между населёнными пунктами А, В, С, D, Е постро рах) приведена в таблице:

Определите длину кратчайшего пути между пунк тами А и E. Передвигаться можно только по доро гам, протяжённость которых указана в таблице.

1) 5

2) 6 3) 7 4) 9

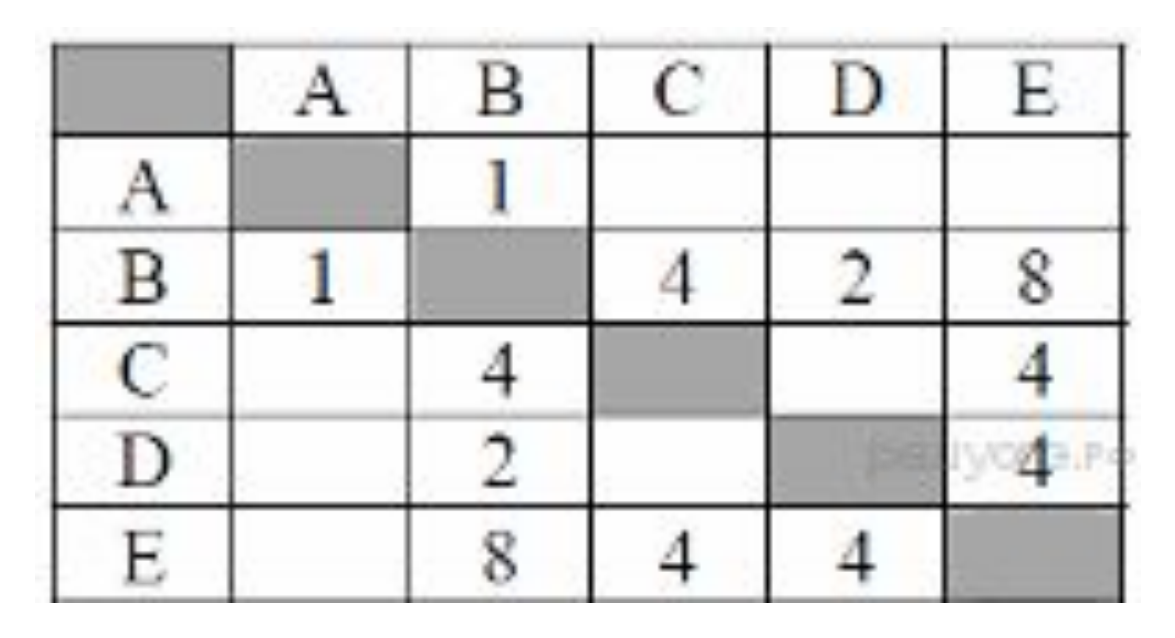

## **A4 - Файловая система**

Пользователь находился в каталоге **Расписание**. Сначала он поднялся на один уровень вверх, затем спустился на один уровень вниз, потом ещё раз спу стился на один уровень вниз. В результате он ока зался в каталоге

#### **С:\учёба\математика\ГИА**.

Укажите полный путь каталога, с которым пользова тель начинал работу.

- 1) С:\учёба\2013\Расписание 2) С:\учёба\Расписание 3) С:\Расписание
- $\mathcal{A}=\mathcal{A}\times\mathcal{A}\times\mathcal{A}$

#### **A5 - Диаграммы в электронных таблицах**

Дан фрагмент электронной таблицы.

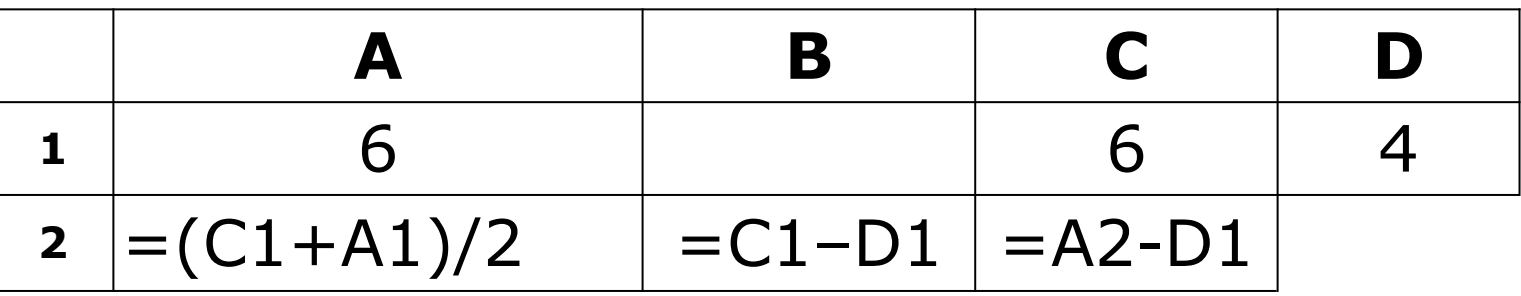

Какая формула может быть записана в ячейке D2, чтобы по строенная после выполнения вычислений диаграмма по зна чениям диапазона ячеек A2:D2 соответствовала рисунку?

1) = A1 – 2 2) = A1 – 4 3) = D1 \* 2 4) = D1 + 1

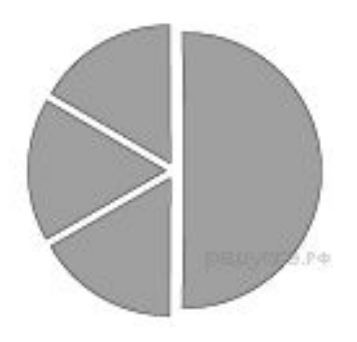

#### **A6 - Выполнение алгоритмов для исполнителей**

Чертёжнику был дан для исполнения следующий алгоритм:

**Повтори 3 раз**

**Сместиться на (1, 2)** 

**Сместиться на (2, –1)** 

**Сместиться на (2, 0)**

#### **конец**

Какую команду надо выполнить Чертёжнику, чтобы вернуться в исходную точку, из которой он начал движение?

- 1. Сместиться на (15, 3)
- 2. Сместиться на (-15, 3)
- 3. Сместиться на (15, -3)
- 4. Сместиться на (-15, -3)

## В7 - Декодирование сообщений

13. От разведчика была получена следующая шифрованная радиограмма, переданная с использованием букв азбуки Морзе:

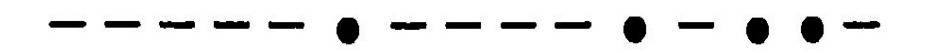

При передаче радиограммы было потеряно разбиение на буквы, но известно, что использовались только следующие буквы:

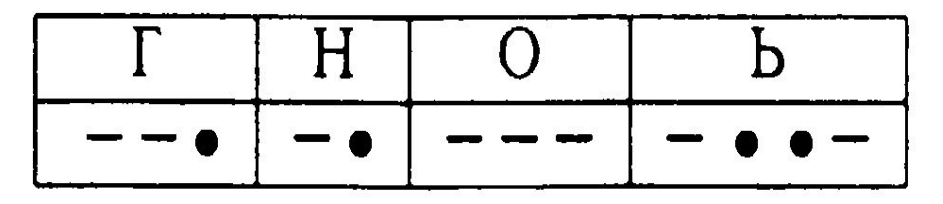

Определите текст радиограммы.

## В7 - Декодирование

СеОФ БЩеНИЙ ипионов и кодировали сообщение соб ственным шифром. Фрагмент кодовой таблицы приведён

ниже:

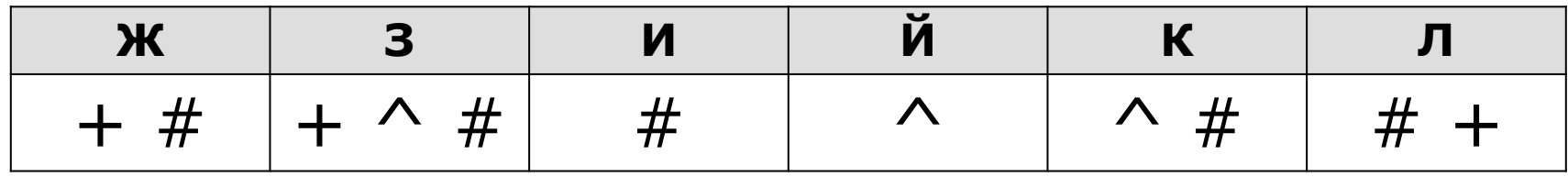

Определите, из скольких букв состоит сообщение, если из вестно, что буквы в нём не повторяются:

#### # + + ^ # # ^ # ^

#### В8 - Оператор присваивания

Определите значение целочисленных переменных а и **b** после выполнения фрагмента программы:

#### В9 - Программы с циклами Определите, что будет напечатано в результате работы следующего фрагмента программы.

```
s := 0;
for k=4 to 11 do
s := s + k;
writeln (s);
```
#### В9 - Программы с циклами

Определите, что будет напечатано в результате работы следующего фрагмента программы.

```
Var s, i: integer;
Begin
s := 3;For i := 2 to 5 do
s := s + 2^* i;
Writeln (s) ;
End.
```
#### **B10 - Обработка массивов**

```
Var k, m: integer;
Dat: array[1..10] of integer;
Begin
Dat[1] := 7; Dat[2] := 9; Dat[3] := 10; Dat[4] := 5;
Dat[5] := 6; Dat[6] := 7; Dat[7] := 9; Dat[8] := 8;
Dat[9] := 6; Dat[10] := 7;
m := 0;
for k := 1 to 10 do
if Dat[k] < 8 then begin
m := m + 1
end;
writeln(m)
End.
```
#### **B10 - Обработка массивов**

```
Var k, m: integer;
Dat: array[1..10] of integer;
Begin
Dat[1] := 16; Dat[2] := 20; Dat[3] := 20; Dat[4] := 41;
Dat[5] := 14; Dat[6] := 21; Dat[7] := 28; Dat[8] := 12;
Dat[9] := 15; Dat[10] := 35;
m := 0;
for k := 1 to 10 do
if Dat[k]>m then begin
m := Dat[k]
end;
writeln(m);
End.
```
## **B10 - Обработка массивов**

```
Var k, s: integer;
```
**Sea: array[1..12] of integer;**

**Begin** 

```
Sea[1] := 170; Sea [2] := 170; Sea [3] := 190;
```

```
Sea [4] := 210; Sea [5] := 230; Sea [6] := 220;
```

```
Sea [7] := 240; Sea [8] := 160; Sea [9] := 190;
```

```
Sea [10] := 210; Sea [11] := 170; Sea [12] :=170;
```
**s := 100;** 

```
For k := 1 to 12 do
```

```
If Sea [k] > 220 Then Begin
```

```
s := s + Sea [k];
```
**End;** 

```
Writeln(s);
```

```
End.
```
#### В11 - Количество путей в графе существует различных путей из города А в город Ј?

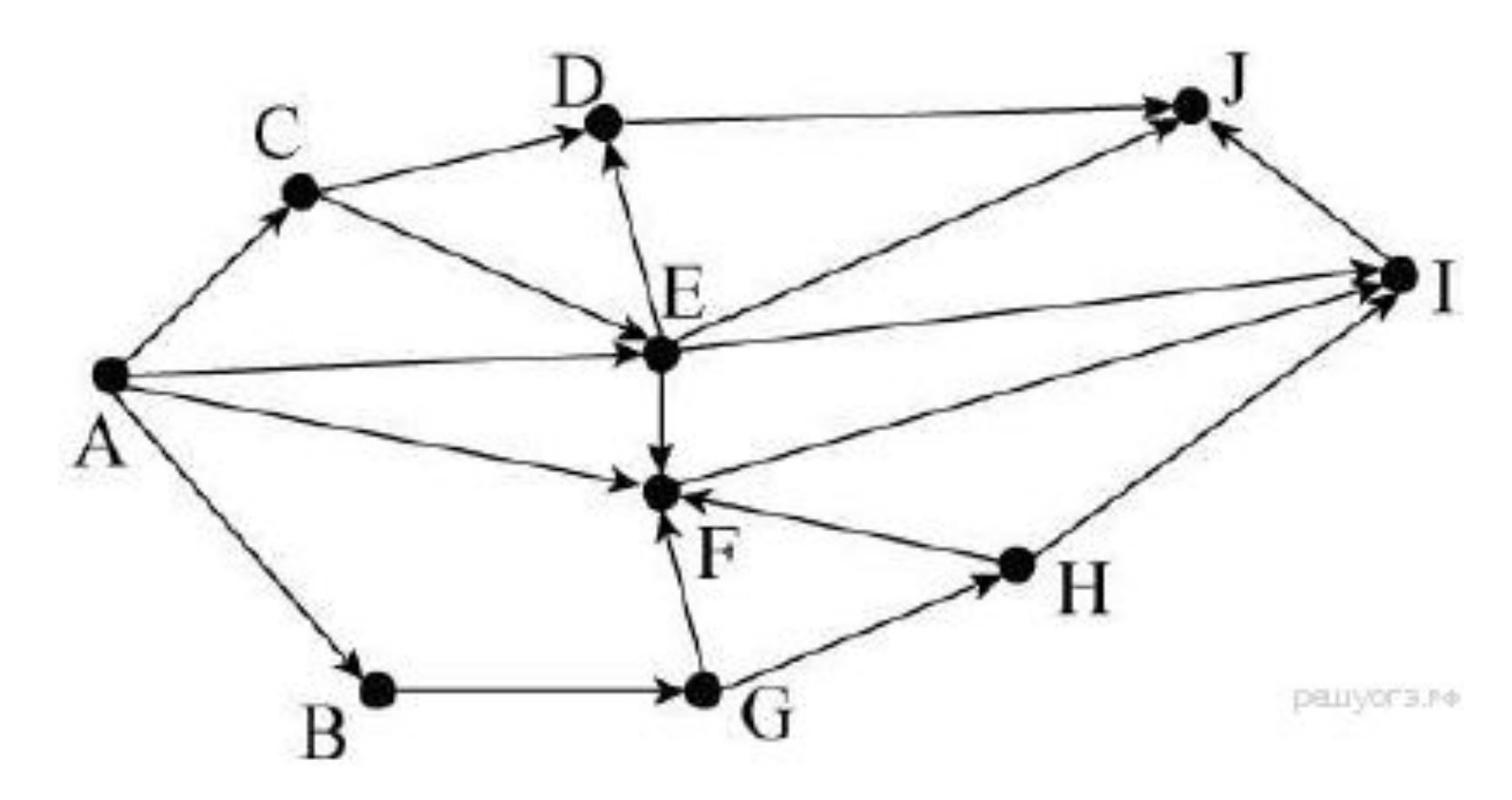

#### **B12 - Базы данных. Проверка**

**условия** В таблице представлен фрагмент базы данных о морях Тихого океана. Сколько записей в данном фрагменте удовлетворяют условию **(Площадь > 1000) И (Наибольшая глубина (м) <** 

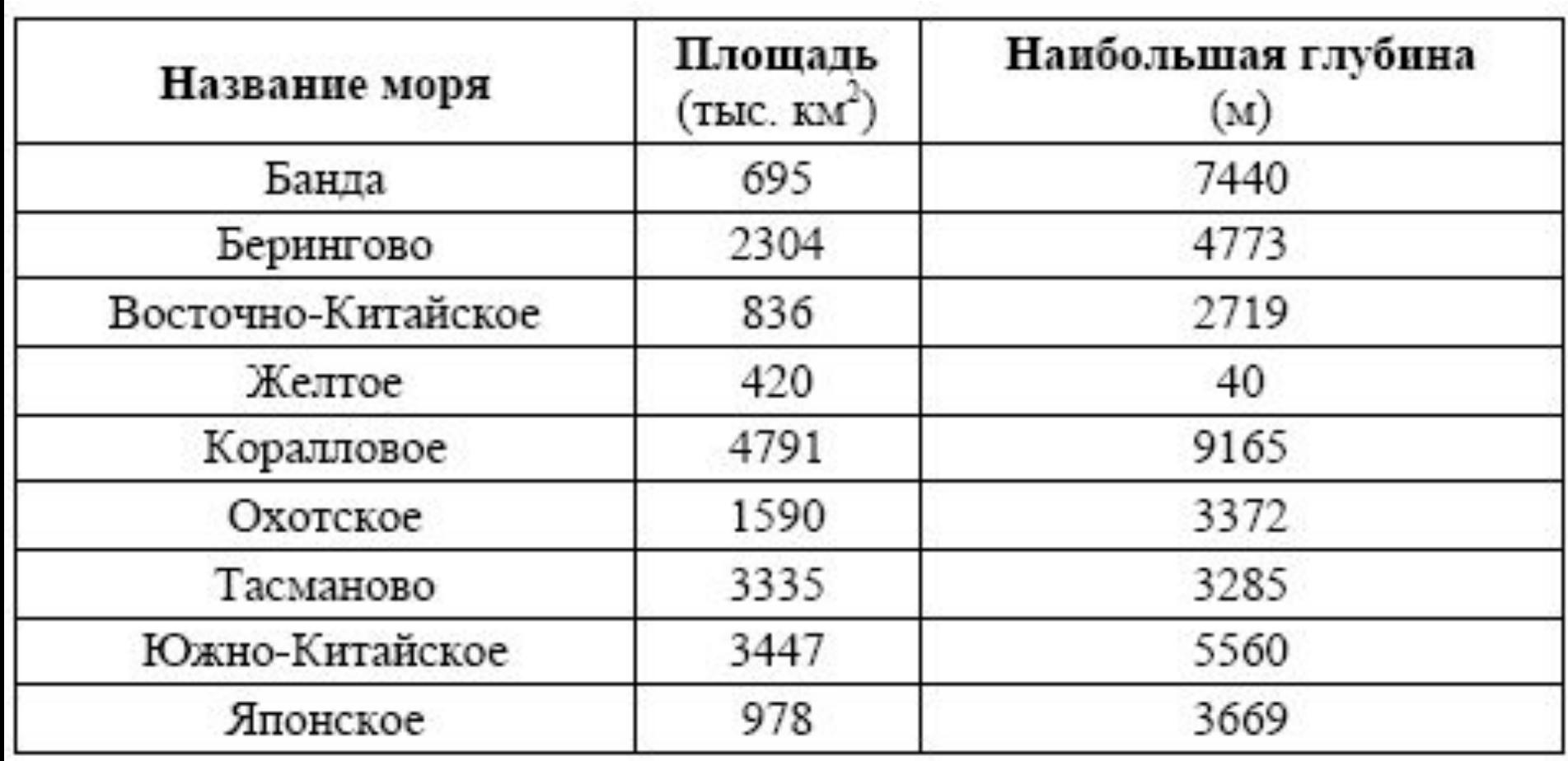

#### **B13 - Двоичная система счисления**

Переведите двоичное число 1101101 в деся тичную систему счисления.

Переведите число 141 из десятичной систе мы счисления в двоичную систему счисления. Сколько единиц содержит полу ченное число? В ответе укажите одно число — количество единиц.

#### **B14 - Составление программы**

14. У исполнителя Вычислитель две команды, которым присвоены номера:

```
1. вычти 3,
```
 $2.$  умножь на 5.

Первая из них уменьшает число на экране на 3, вторая увеличивает его в 5 раз. Запишите порядок команд в алгоритме получения из числа 11 числа 10 за наименьшее число команд. Например,  $212 -$  это алгоритм

```
умножь на 5
   вычти 3
   умножь на 5,
который преобразует число 1 в 10.
```
## **B15 - Скорость передачи данных**

Саша скачивает из сети файл размером **60 Мбайт**. Скорость передачи **первой половины** данных составляет **256 Кбит в секунду**, а второй – в два раза меньше. Сколько **минут** будет скачиваться файл?

## **B16 - Выполнение и анализ алгоритма для автомата**

1. Автомат получает на вход трёхзначное десятичное число. По полученному числу строится новое десятичное число по следующим правилам.

1. Вычисляются два числа – сумма старшего и среднего разрядов, а также сумма среднего и младшего разрядов заданного числа.

2. Полученные два числа записываются друг за другом в порядке невозрастания (без разделителей). **Пример**. Исходное число: 277. Поразрядные суммы: 9, 14. Результат: 149. Определите, сколько из приведённых ниже чисел могут получиться в результате работы автомата.

**1616 169 163 1916 1619 316 916 116**

## **B16 - Выполнение и анализ алгоритма для автомата**

Некоторый алгоритм из одной цепочки символов получа ет новую цепочку следующим образом:

Сначала вычисляется длина исходной цепочки симво лов; если она нечётна, то дублируется средний символ цепочки символов, а если чётна, то в середину цепочки добавляется буква А. В полученной цепочке символов каждая буква заменяется буквой, следующей за ней в русском алфавите (А — на Б, Б — на В и т. д., а Я — на А). Получившаяся таким образом цепочка является резуль татом работы алгоритма.

Дана цепочка символов **САН**. Какая цепочка символов получится, если к данной цепочке применить описанный алгоритм **дважды** (т. е. применить алгоритм к данной це почке, а затем к результату вновь применить алгоритм)?  $\gamma$  (  $\Lambda$  FBFD $\Gamma$  $\Gamma$ <sup> $\Gamma$ </sup> $\Lambda$ ) $\Lambda$ ( $\Lambda$ ) $\Lambda$ ) $\Lambda$ ( $\Gamma$ ) $\Lambda$ ) $\Lambda$ ( $\Gamma$ ) $\Lambda$ 

#### **B17 - Составление адреса URL из частей**

Доступ к файлу **slon.txt**, находящемуся на сер вере **circ.org**, осуществ ляется по протоко лу **http**. Фрагменты ад реса файла закодиро ваны буквами от А до Ж. Запишите последо вательность этих букв, кодирующую адрес ука занного файла в сети Интернет.

**A) .txt Б) :// B) http Г) circ Д) / Е) .org Ж) slon**

#### В18 - Поисковые запросы в **Интернете**

Расположите коды запросов слева направо в по рядке возрастания количества страниц, которые нашёл поисковый сервер по каждому запросу.

« $\mathsf{M}\Pi\mathsf{M}\longrightarrow\mathsf{M}\Pi$ 

$$
\kappa \mathcal{B}^{\mathcal{Y}} - \kappa \mathsf{N}^{\mathcal{Y}}
$$

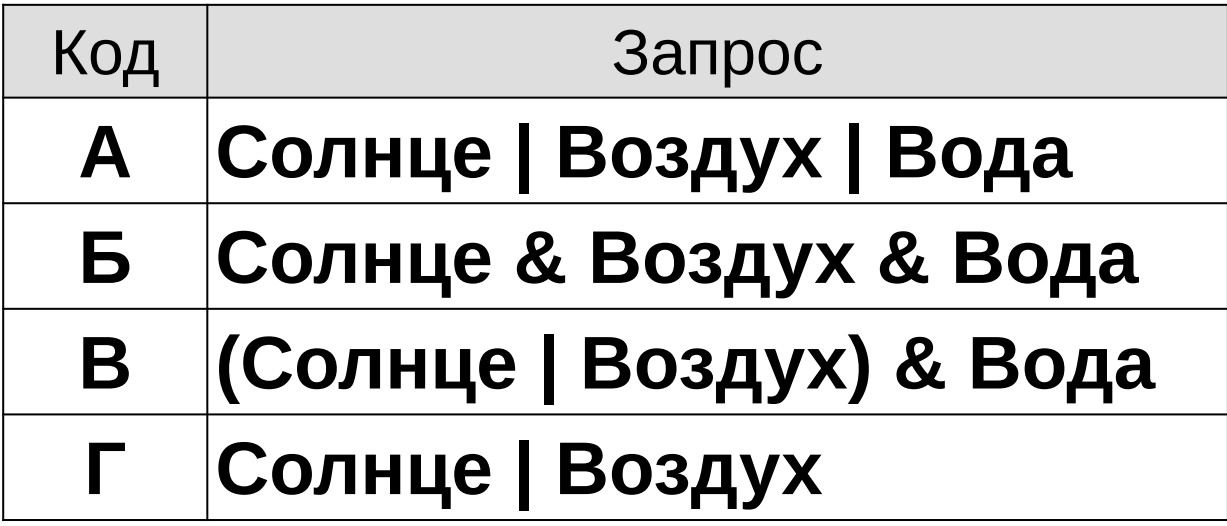